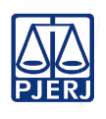

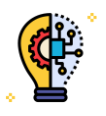

**IMPORTANTE:** sempre verifique no *site* do TJRJ se a versão impressa do documento está atualizada.

# **1 CAMPO DE APLICAÇÃO, OBJETIVO E VIGÊNCIA**

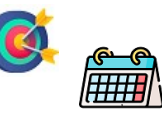

Esta Rotina Administrativa (RAD) se aplica à Divisão de Desenvolvimento Estratégico, da Secretaria-Geral de Governança, Inovação e Compliance (SGGIC/DIDES) e tem o objetivo de estabelecer critérios e procedimentos para gerenciar projetos de inovação aprovados pela Administração Superior do Poder Judiciário do Estado do Rio de Janeiro (PJERJ), passando a vigorar em 14/07/2023.

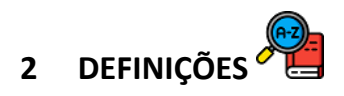

Os termos técnicos deste documento constam no [Glossário do Sistema Integrado de](https://portaltj.tjrj.jus.br/web/guest/intrav2/siga/glossario) Gestão do [PJERJ.](https://portaltj.tjrj.jus.br/web/guest/intrav2/siga/glossario)

## **3 CONSIDERAÇÕES GERAIS**

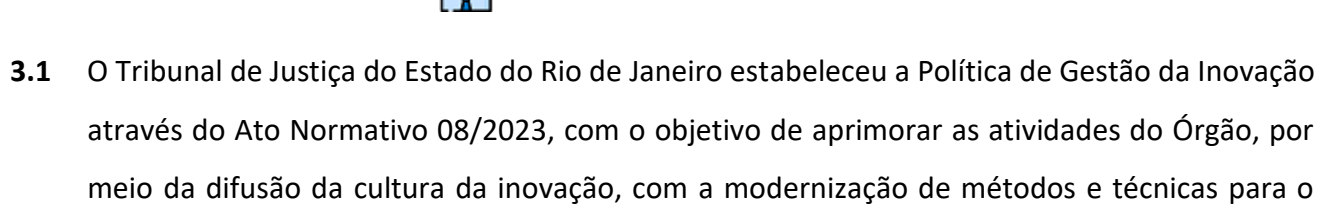

desenvolvimento e aperfeiçoamento dos processos e dos serviços prestados.

- **3.2** Esta Corte considera inovação a implementação de novas ideias que agreguem valor aos serviços prestados pelo PJERJ, por meio de novos produtos, rotinas e/ou processos de trabalho que solucionem problemas complexos encontrados no desenvolvimento das atividades que lhe são afetas.
- **3.3** Compete à DIDES apoiar as unidades organizacionais e gerenciar os projetos decorrentes do Plano de Gestão e fomentar as inovações que contribuam para o aumento da efetividade das ações do PJERJ, bem como identificar e propor soluções diante dos riscos relacionados ao projeto inovador para assegurar o alcance dos resultados.
- **3.4** Os projetos de inovação podem ser encaminhados para a DIDES pelo Laboratório de Inovação (IdeaRio) ou pela Administração Superior.
- **3.5** A DIDES lança as informações necessárias na planilha de acompanhamento como ferramenta para o gerenciamento de todos os aspectos do projeto, que se desdobram em pesquisar os

recursos disponíveis, controlar prazos, traçar o plano do projeto, estabelecer indicadores de desempenho, riscos etc.

- **3.6** A DIDES utiliza o relatório de status do projeto (FRM-DIDES-002-01) para dar ciência do andamento e da situação dos projetos para os interessados e Administração Superior. Enquanto o relatório de projeto (FRM-DIDES-002-02) é construído desde o início até o seu encerramento.
- **3.6.1** Estes relatórios são emitidos em frequência determinada pelo diretor da DIDES e/ou sob demanda. O FRM-DIDES-002-01 é emitido conforme a necessidade.
- **3.7** Informações adicionais sobre o processo de trabalho descrito nesta RAD são encontradas no [Plano de Atividades Detalhadas \(PAT\) da DIDES.](https://portaltj.tjrj.jus.br/web/guest/intrav2/siga/siga/documentacao-dos-sistemas-de-gestao-o-plano-de-atividade-detalhada-pad/secretaria-geral-de-governanca-inovacao-e-compliance-sggic/deind)

### **4 GESTÃO DA INFORMAÇÃO DOCUMENTADA**

As informações deste processo de trabalho são geridas pela UO e mantidas em seu arquivo corrente, de acordo com a tabela de gestão da informação documentada apresentada a seguir:

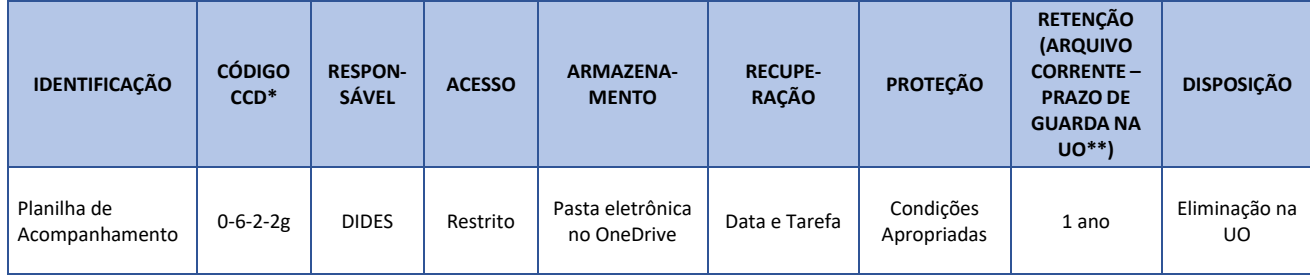

Legenda:

\*CCD = Código de Classificação de Documentos.

\*\*UO = Unidade Organizacional.

\*\*\*SGADM/DEGEA = Departamento de Gestão de Acervos Arquivísticos, da Secretaria-Geral de Administração.

Notas:

a) Eliminação na UO – procedimentos – Organizar os Arquivos Correntes das Unidades Organizacionais.

b) SGADM/DEGEA – procedimentos – Arquivar e Desarquivar Documentos no DEGEA; Avaliar, Selecionar e Destinar os Documentos do Arquivo Intermediário e Gerir Arquivo Permanente.

c) Os dados lançados no Sistema Corporativo são realizados por pessoas autorizadas e recuperados na UO. O armazenamento, a proteção e o descarte desses dados cabem à SGTEC, conforme RAD-SGTEC- Elaborar e Manter Rotinas de Armazenamento de Segurança dos Bancos de Dados e Servidores de Aplicação.

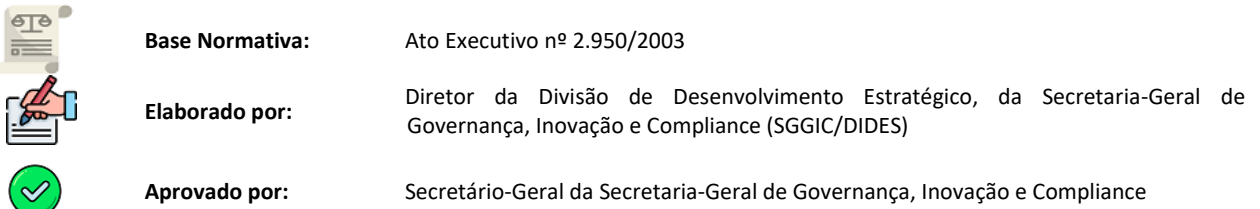

#### **5 FLUXO DO PROCESSO DE TRABALHO**

#### **5.1 Fluxo do Processo de Trabalho – Gerenciar Projetos de Inovação**

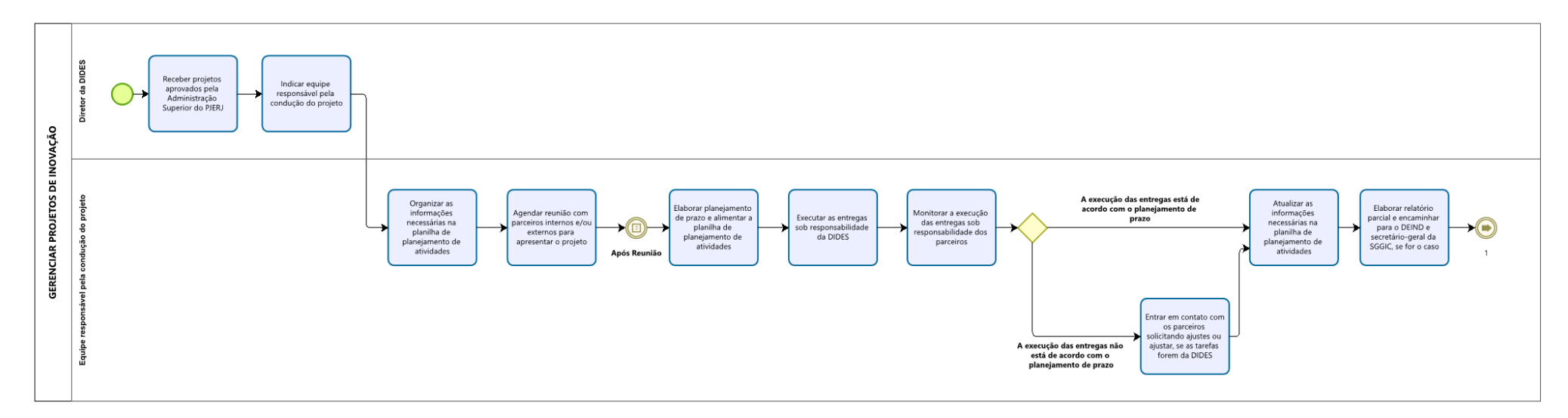

#### **5.2 Fluxo do Processo de Trabalho – Gerenciar Projetos de Inovação – Continuação**

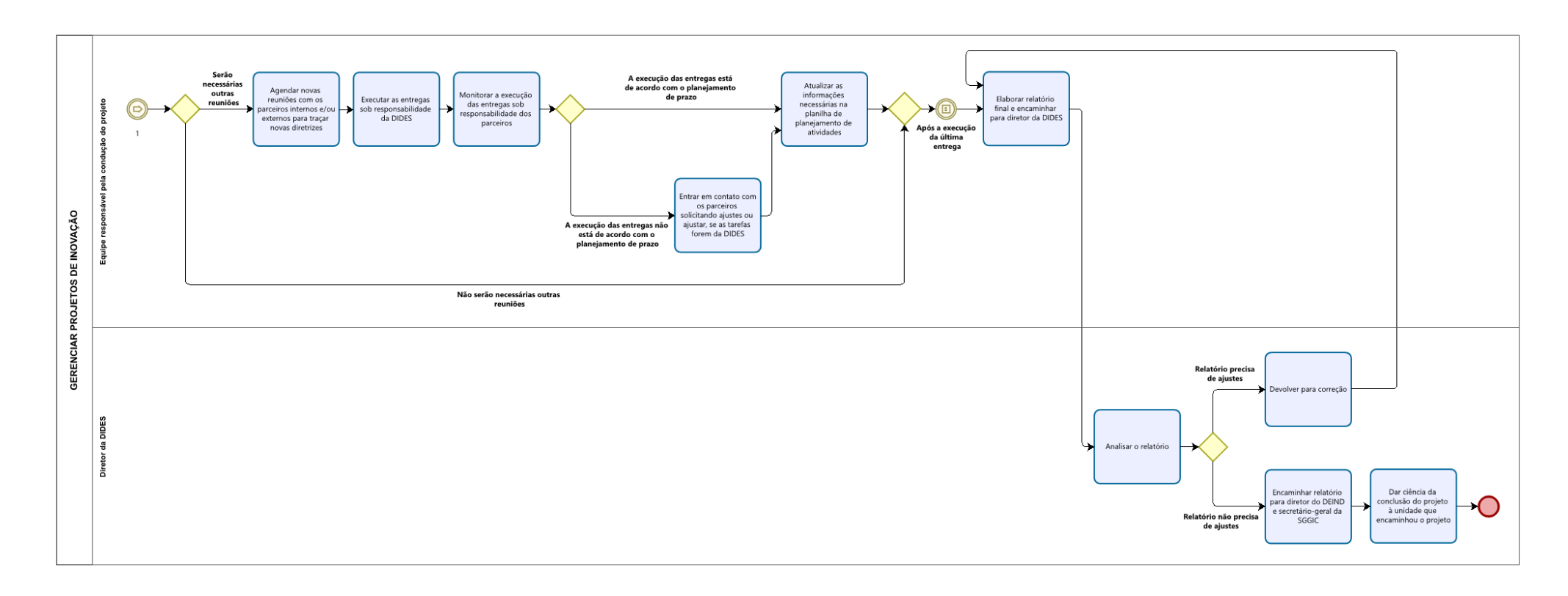